## VLC ondertitels MacOS

Het standaard gebruik voor de ondertiteling is gelijk aan die van Windows.

Echter VLSub is anders benaderbaar.

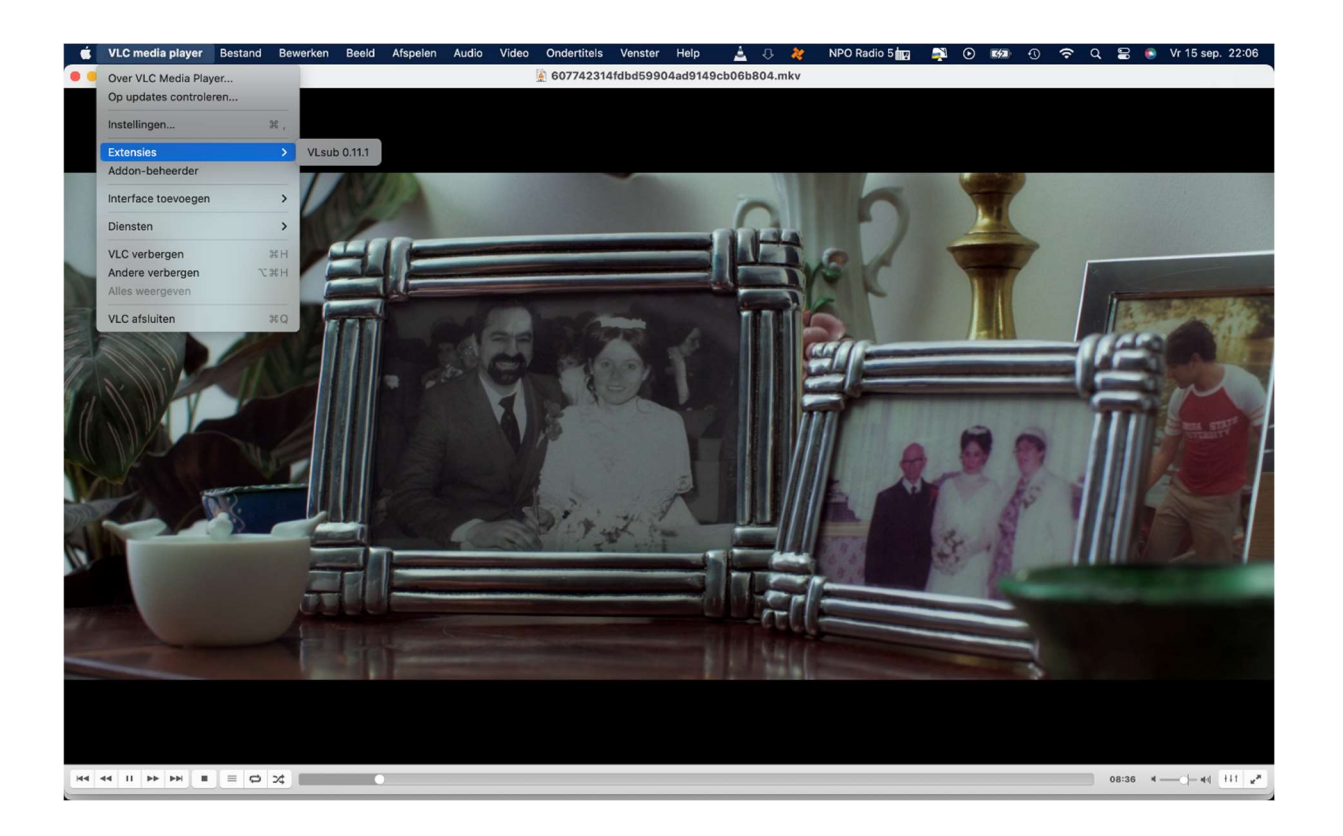

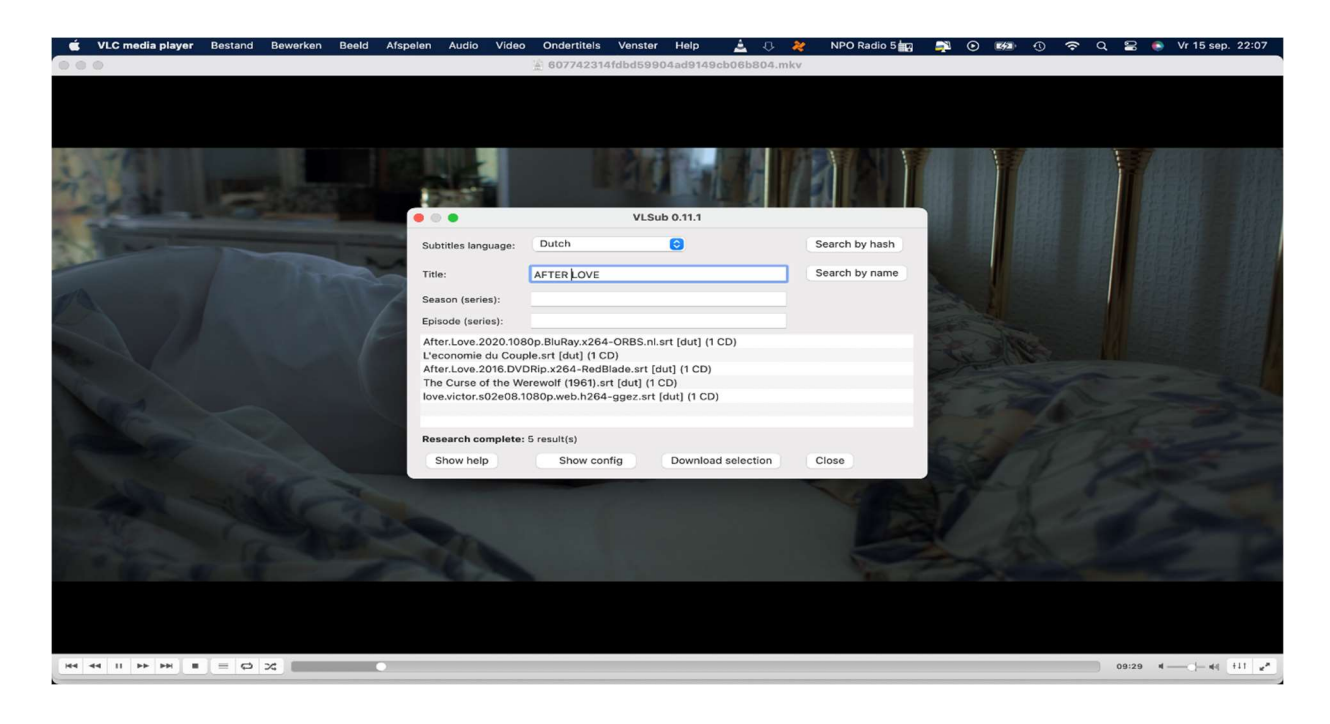

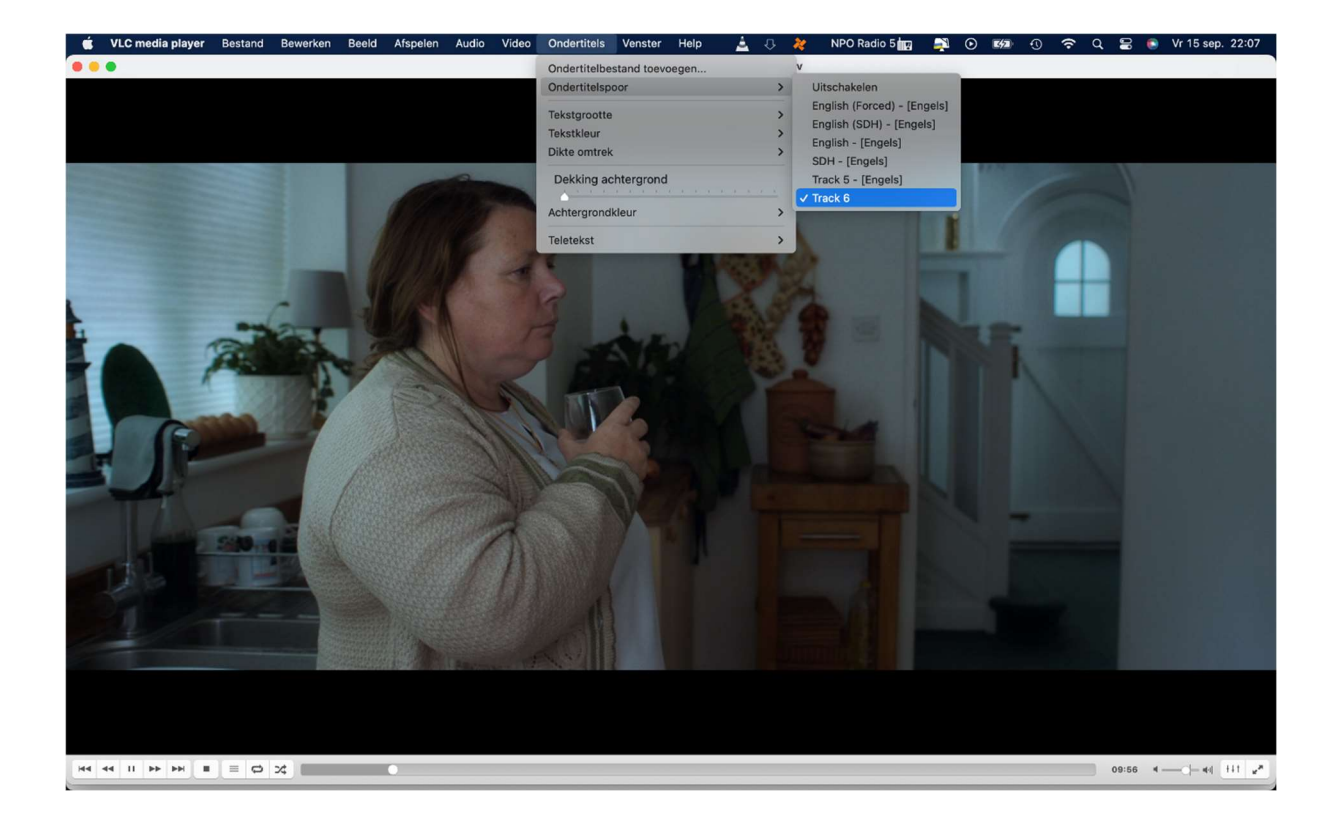